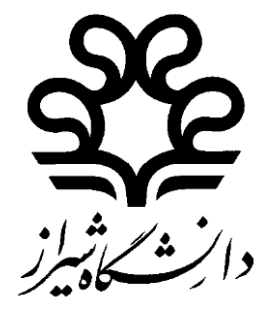

# **راهنماي تدوين و نگارش پاياننامه/رساله تحصيلي**

**دوره دکتري تخصصي )PhD) دوره کارشناسي ارشد ناپيوسته**

**)قطع وزيري- چاپ ديجيتال- ابعاد 5.32×5.32(**

**مديريت تحصيالت تكميلي دانشگاه شيراز**

**بهمن5.31**

 $\lambda$ 

دانشجوي گرامي اينك كه به ياري خداوند متعال با گذراندن مراحل آموزشي قصد تدوين و نگارش رساله/پايان نامه تحصيلي خود را داريد، پيشنهاد ميشود مطالب زير را با دقت مطالعه نماييد. هدف اصلي تهيه اين شيوه نامه، ايجاد هماهنگي از نظر شكل ظاهري، نحوه تايپ، صحافي و صفحهپردازي در رساله/پايان نامه تحصيلي دانشجويان دورههاي دكتري و كارشناسي ارشد است، به گونه اي كه اتخاذ شيوههاي تدوين رساله/پايان نامه در رشتههاي مختلف دچار تشتت نگردد و تا حد امكان استقالل علمي رشتهها نيز حفظ شود. توجه به نكات ذيل، دانشجويان عزيز را در انجام سريع و آسان امور مربوط به دفاع از رساله/پايان نامه و دانشآموختگي ياري مينمايد.

رساله/پايان نامه به عنوان بخشي از فعاليتهاي الزم براي اخذ درجه در رشته و مقطع تحصيلي مربوط است و شامل مقدمه، طرح مسألهي تحقيق، ضرورت و اهميت تحقيق، هدفهاي تحقيق، مباني نظري و تئوريهاي تحقيق، پرسشهاي تحقيق، فرضيههاي تحقيق، تعاريف مفهومي، پيشينهي تحقيق، روش تحقيق، مراحل تحقيق، نتايج، بحث و تحليل، نتيجهگيري و پيشنهادها، منابع تحقيق و ... متناسب با ماهيت هر رشته است؛ لذا بايد به طور منطقي و علمي نوشته شود. بديهي است كه ترتيب، تعداد و عنوان فصلهاي رساله/ پايان نامه متناسب با ماهيت رشته و عنوان رساله/ پايان نامه قابل تغيير است.

عنوان پايان نامه، الرسالة و Thesis به ترتيب براي پايان نامه هاي فارسي، عربي و انگليسي زبان دانشجويان كارشناسي|رشد و عنوان رساله، الأطروحة و Dissertation به ترتيب براي رساله هاي فارسي، عربي و انگليسي زبان دانشجويان دكتري به كار ميرود.

نگارش طرح تحقيق، رساله و پايان نامه دانشجويان دكتري و كارشناسيارشد رشتههاي زبان و ادبيات بايد به زبان همان رشته باشد. دانشجويان كارشناسيارشد ساير رشتهها، بايد پايان نامه خود را به زبان فارسي بنويسند و در صورت تمايل مي توانند خلاصهاي از آن را به زبان انگليسي (علاوه بر چكيده) در انتهاي پاياننامه بياورند.

تمام نسخههاي صحافي شده رساله/پايان نامه بايد واجد امضاي **اصل** همه اعضاي محترم كميته رساله/پايان نامه باشد. نسخه بدون امضا يا كپي امضا، مورد پذيرش قرار نميگيرد.

حاشيهگذاري و صفحه آرايي صفحهها بايد دقيقاً مطابق قالب رساله/پايان نامه بارگذاري شده در وبگاه دانشگاه به نشاني http://shirazu.ac.ir/fa/node/983 باشد. صفحات رساله/پايان نامه به صورت دورو تنظيم و تكثير مي شود:

- صفحات مقدماتي تا قبل از فصل اول به صورت يك رو؛ - صفحات انگليسي )جلد، صفحه امضا شده گواهي اعضاي كميته رساله/پايان نامه و Abstract )به صورت يك رو؛

- از فصل اول تا آخرين صفحه قبل از Abstract به صورت دو رو. توجه: در زمان تحويل رساله/پايان نامه در كتابخانه ميرزاي شيرازي، در صورت وجود اشكال در نحوه صحافي، رساله/پاياننامه تحويل گرفته نخواهد شد.

شماره گذاري صفحات بايد دقيقاً مطابق قالب رساله/پايان نامه بارگذاري شده در وبگاه دانشگاه باشد. شماره فصلها و عنوانهاي اصلي و فرعي بايد به زبان متن رساله/پاياننامه نوشته شود. همچنين شمارهها بايد در رساله/پايان نامه هاي فارسي و عربي از راست به چپ و در رساله/پايان نامه هاي انگليسي از چپ به راست درج گردد.

 دانشجويان بايد پس از دريافت مجوز صحافي از كارشناس تحصيالت تكميلي دانشگاه، نسخه نهايي فايل كامل رساله/پاياننامه (docx/pdf) يا (latex/pdf) را در سامانه ايرانداک بارگزاري نموده و كد رهگيري دريافت و اين كد را در سيستم اتوماسيون آموزشي دانشگاه شيراز ثبت نمايند. دانشجو موظف است **يک** نسخه از رساله/ پاياننامه صحافي شده را به كتابخانه ميرزاي شيرازي تحويل دهد. همچنين 2نسخه را به تحصيالت تكميلي دانشكده خود تحويل دهند.

نكته: دانشجوياني كه دو استاد راهنما داشتهاند، بايد يك نسخه اضافي به دانشكده تحويل دهند.

**بنابراين دانشجويان بايد نسخه هاي زير را از رساله/پايان نامه خود تهيه نمايند:**

-1 نسخه استاد راهنما )تحويل دانشكده شود( -2 نسخه دانشكده )تحويل دانشكده شود( -3 نسخه كتابخانه ميرزاي شيرازي مستقيمابه كتابخانه تحويل شود. -4 نسخه دانشجو )اختياري(

 **شيوه نامه تهيه جلد پايان نامه/رساله در قطع وزيري در انتهاي همين دستور العمل آوره شده است**

 قابل ذكر است كه رسالهها و پاياننامههايي كه از استانداردهاي تعيين شده برخوردار نباشند و يا موازين اسلامي(براي مثال در تصاوير) در آنها رعايت نشده باشد، مورد پذيرش دانشگاه قرار نخواهد گرفت. يادآوري اين نكته نيز ضروري است كه فرصت تعيين شده براي انجام اصالحات رساله/پايان نامه و امور دانشآموختگي براي دانشجويان دكتري **چهار ماه** )121 روز( و براي دانشجويان كارشناسيارشد **سه ماه** )01 روز( پس از تاريخ دفاع است. در صورت عدم رعايت اين مدت، با دانشجويان مطابق مقررات دانشگاه رفتار خواهد شد.

### **نحوه نگارش پاياننامه و رسالهدورههاي کارشناسيارشد و دکتري**

-1 دانشجو موظف است پس از اصالحات كامل رساله/پايان نامه، نسخه نهايي و مورد تأييد اعضاي كميته خود را در چارچوب فايلPDF )تهيه، به همراه صفحات امضاي فارسي و انگليسي، چكيدهفارسي و انگليسي در سامانه آموزشي خود با نامهاي زير بارگذاري نمايد:

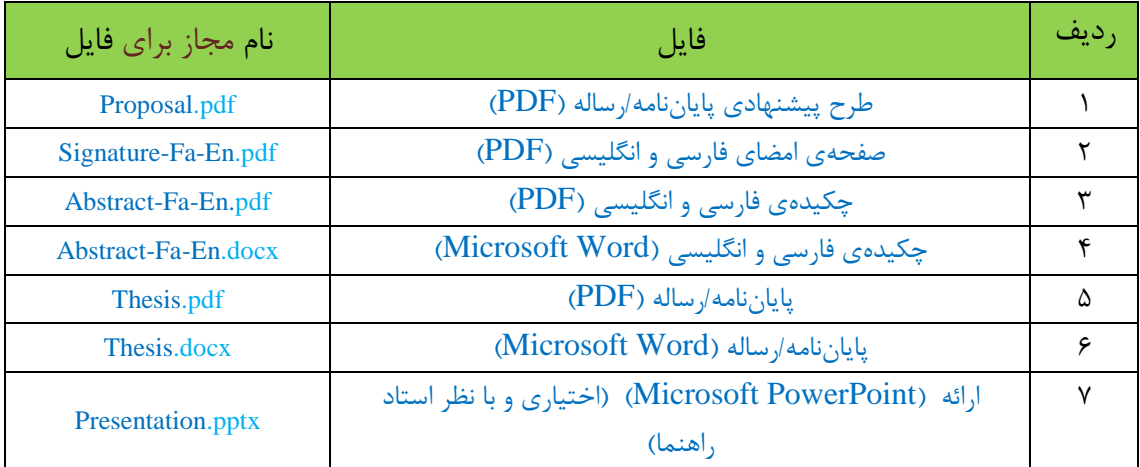

## **نکات مهم:**

- **دانشجويان دکتري الزم است مقاله چاپ شده مستخرج از رساله يا فايل نهايي مقاله پذيرفته شده به همراه نامه رسمي پذيرش آن را در قسمت مقاالت بارگذاري نمايند.**
- **اکيداً توصيه ميشود دانشجويان کارشناسي ارشد و دکتري همه مقاالت تحقيقاتي خود را که مرتبط با رساله/ پايان نامهاست، براي ثبت در سامانه بارگذاري نمايند.**
- **دانشجويان کارشناسي ارشد و دکتري الزم است فايل نتيجه همانند جو در هر دو مورد طرح تحقيق و پايان نامه/ رساله را در سامانه بار گذاري نمايند.**

-2هنگام نگارش رساله/ پاياننامه رعايت اين شيوه نامه الزامي بوده، صدور مجوز صحافي منوط به رعايت كامل آن خواهد بود. در تهيه پاياننامه بايد از نرم افزار Word Microsoft نسخه 2007 يا باالتر و يا از Latexاستفاده گردد. اندازه تمام صفحات پايان نامه بايد 23/5 × 16/5سانتي متر بــاشد

)Paper,Setup Page ,Layout Page). ازقرار دادن چارچوب و تزئينات ديگر به دور متن خودداري شود.

- -3 براي نوشتن پاياننامه/رساله از فايل قالب فارسي موجود در وبگاه مديريت تحصيالت تكميلي دانشگاه .شود استفاده http://shirazu.ac.ir/fa/node/983 نشاني به شيراز  **دانشجويان مجاز به نگارش رساله /پايان نامه به زبان هاي انگليسي و عربي، از نمونه هاي قبلي که روي سايت تحصيالت تكميلي دانشگاه قرار دارد استفاده،کليه تغييرات قطع وزيري را در آنها اعمال نمايند.**
- در اين قالب قسمتهايي كه دانشجو بايد بخشي از آن را حذف كند، به رنگ قرمز نوشته شده است مثالً در صفحه امضاها، بسته به مقطع تحصيلي بايد واژه پايان نامه يا رساله انتخاب شود و واژه ديگر حذف گردد. همچنين در ابتدا و انتهاي عبارتهايي كه بايد توسط دانشجو با عبارت مناسب جايگزين شود سه نقطه قرار داده شده است. مثال:ً ...عنوان كامل رشته-گرايش تحصيلي در اينجا نوشته شود... كه بايد با عنوان رشته-گرايش مناسب و با همان قلم موجود در قالب، جايگزين شود.
- -4 فاصله حاشيه كاغذ: حاشيهها از باال، پايين و سمت چپ 2 سانتي متر و حاشيه از سمت راست 2/5 سانتي متر مي باشد (Page Lyout, Page Setup, Margin) فاصله بين خطوط (Line Spacing) بايد در تمام صفحات پايان نامه، يک فاصله (Single) باشد.
- ) Single ,Spacing Line ,Paragraph ,Layout Page). فضاي خالي خط اول هر بند )پاراگراف( 1/5 سانتيمتر است و فضاي خالي از دومين بند بعد از هر عنوان شروع ميشوند. فاصله از باال فصل ها به عنوان مثال "فصل اول"01 و بعد از آن تا شروع عنوان هاي فرعي 24 مي باشد
- (Paragraph, Spacing, After 24, Before 90)

در تمام متن پايان نامه، نبايد بيش از يك فاصله )Space )بين كلمات وجود داشته باشد. پس از شماره شكل يا جدول و قبل از عنوان آنها، يك فاصله قرار ميگيرد. شماره صفحه، در پايين و وسط هر صفحه قرار ميگيرد. شماره گذاري صفحات ازچكيده فارسي و با حروف الفبايي ابجد شروع ميشود. شماره گذاري با اعداد از اولين فصل )فصل اول( آغاز شده و تا قبل از چكيده انگليسي ادامه مي يابد. -5 همه صفحات پايان نامه از شروع فصل اول تا آخرين فصل پايان نامه بايد Header داشته باشند. Headerبايد به گونه اي تنظيم شودكه كليه صفحات زوج كتاب داراي Header به عنوان فصل پايان نامه و پايان نامه كارشناسي ارشد داشته باشد. به عنوان مثال:

" فصل اول: مقدمه پايان نامه كارشناسي ارشد "

زماني كه Header انتخاب شد )Header ,Insert )در قسمت Design سه گزينه

 بايد Show Document Text و Different Odd and Even Page و Different First Page انتخاب شده باشد تا صفحات فرد يك Header و صفحات زوجHeader ديگري مانند مثال ذكر شده داشته باشند.

دركليه صفحات فرد،عنوان پايان نامه قرارداشته باشد به عنوان مثال:

" بررسي و تحليل تمام عوامل موثر در اسيب نا پذيري اقتصاد يك كشور"

شروع هر فصل بايد فرد باشد در غير اين صورت يك صفحه سفيد قبل از آن قرار ميگيرد تا ترتيب فصل ها درست شود.(page Next , Break Section ,Break ,layout Page(. در واقع براي ايجاد يك صفحه سغيد قبل از شروع فصل براي رعايت ترتيب فصل ها بايد يك Break Section در صفحه آخري كه متن تمام مي شود گذاشته شود و يك Break Section ديگري در صفحه سفيد ايجاد شده تا در صفحه سفيد هدر قرار نگيرد.

#### **پاياننامه به ترتيب شامل صفحات زير است:**

-1 صفحاتي كه **بدون شماره** در ابتداي پايان نامه به ترتيب زيرقرارميگيرند: -1-1 عنوان فارسي پاياننامه )طرح روي جلد(: مشخصات اين صفحه مطابق قالب به ترتيب به شرح زير است: )در تمام صفحات، واژه"پاياننامه" براي دانشجويان كارشناسيارشد و واژه "رساله" براي دانشجويان دكتري استفاده شود).

توجه: در اين شيوه نامه منظور از قالب، فايل قالب پايان نامه/رساله است كه در وبگاه مديريت تحصيالت .دارد قرار http://shirazu.ac.ir/fa/node/983 نشاني به تكميلي

- سطر اول، نشان دانشگاه شيراز ( با فرمت عكس، مطابق قالب)، وسط چين. - سطر دوم )با يك فاصله از سطر اول(، نام دانشكده، قلم12: Nazanin B( Bold)، وسط چين. - سطر سوم )بدون فاصله از سطر قبل(، عنوان " پاياننامه كارشناسيارشد يا رساله دكتري در رشته" قلم12: Nazanin B( Bold)، وسط چين.

- سطر چهارم )بدون فاصله از سطر قبل و مساوي يك Enter است(، عنوان كامل رشته-گرايش تحصيلي، .وسطچين ،(Bold( B Nazanin 12:قلم

- سطر پنجم (با سه فاصله از سطر قبل)، عنوان "پاياننامه يا رساله" قلم:Bold) B Nazanin 14، وسطچين. - سطر ششم )با سه فاصله از سطر قبل(، عنوان "به كوشش" قلم12: Nazanin B، وسطچين.

- سطر هفتم )بدون فاصله از سطر قبل(، نام و نامخانوادگي دانشجو، قلم12: Nazanin B( Bold)، وسطچين. - سطر هشتم )با دو فاصله از سطر قبل(، نام و نامخانوادگي استاد يا استادان راهنما )در صورت داشتن دواستاد راهنما، نام و نام خانوادگي استاد راهنماي دوم در سطر بعد و بدون فاصله از سطر قبلي ذكر ميشود(، قلم: .وسطچين ،B Nazanin 12

- سطر نهم )با دو فاصله از سطر قبل(، ماه و سال دفاع از پايان نامه، قلم: 12 Nazanin B( Bold)، وسطچين. -2-1 صفحه سفيد ۱-۳- بسم الله الرحمن الرحيم: به فرمت عكس و مطابق <mark>قالب</mark> دانشگاه قرار داده ميشود.

-4-1 صفحه تعهدنامه: دانشجو موظف است نسخه امضا شده اين صفحه را در سامانه آموزشي دانشگاه در فايل پايان نامه قرار دهد. همچنين موظف است به تعهدات صفحه تعهد نامه پايان نامه/رساله خود در برابر دانشگاه عمل نمايد.دانشجو بعد از مطالعه فرم موجود در قالب، با نوشتن نام و نام خانوادگي و تاريخ، و قرار دادن اسكن امضاي خود در پايين صفحه آن را تكميل مي نمايد. بعد از تكميل مراحل نگارش پايان نامه و اخذ مجوز صحافي، اين فرم را دانشجو در حضور كارشناس مربوطه امضا خواهد كرد.

- -5-1 صفحه امضاي فارسي: دانشجو بايد بعد از تكميل صفحه امضاي فارسي، آن را اسكن نموده و با حجم كم در فايل Word MicrosoftوPDF خود وارد نمايد. الزم به ذكر است كه بعد از اخذ مجوز صحافي، بايستي اصل امضاها در نسخ صحافي، قرار داده شود. تا حد امكان براي گرفتن امضاها از خودكار يكرنگ مشكي استفاده شود. در صورتي كه به داليل موجه و قانوني يكي از اعضاي كميته يا داور خارجي يا داخلي در زمان گرفتن امضا حضور نداشته باشد، رئيس بخش ميتواند از طرف شخص مذكور امضا نمايد و كلمات "از طرف وon Behalf of" را كنار امضا درج نمايد. مشخصات اين صفحه مطابق قالب به ترتيب به شرح زير است:
	- سطر اول، عبارت "به نام خدا" قلم12: Nazanin B( Bold)، وسط چين.
- سطر دوم )با يك فاصله از سطر اول(، عنوان دقيق پايان نامه/رساله، قلم14: Nazanin B( Bold)، وسط چين. )عنوان پايان نامه/رساله بايد با عنوان وارد شده در سامانه آموزشي يكسان بوده، درصورت هرگونه تغيير در عنوان و بعد از طي مراحل قانوني، عنوان تغييريافته آورده شود). - سطر سوم )با دو فاصله از سطر قبل(، عنوان " به كوشش" قلم12: Nazanin B، وسط چين. - سطر چهارم )بدون فاصله از سطر قبل(، نام و نام خانوادگي دانشجو، قلم12: Nazanin B( Bold)،وسط چين. - سطر پنجم (با يك فاصله از سطر قبل)، عنوان "پايان نامه يا رساله" قلم:B Nazanin 12، وسطچين. - سطر ششم )بدون فاصله از سطر قبل(، عنوان "ارائه شده به دانشگاه شيراز به عنوان بخشي از فعاليتهاي تحصيلي الزم" قلم12: Nazanin B، وسطچين. - سطر هفتم (بدون فاصله از سطر قبل)، عنوان "براي اخذ درجه كارشناسي ارشد يا دكتري"، قلم: B Nazanin ،12 وسطچين. - سطر هشتم )با يك فاصله از سطر قبل(، عنوان "در رشته"، قلم12: Nazanin B، وسطچين.
- سطر نهم (بدون فاصله از سطر قبل)، عنوان كامل رشته گرايش تحصيلي نوشته ميشود، قلم: B Nazanin ،12 وسطچين.
	- سطر دهم )با يك فاصله از سطر قبل(، عنوان "دانشگاه شيراز"، قلم12: Nazanin B، وسطچين. - سطر يازدهم )بدون فاصله از سطر قبل(، عنوان "شيراز"، قلم: 12 Nazanin B، وسطچين.
- سطر دوازدهم )بدون فاصله از سطر قبل(، عنوان "جمهوري اسالمي ايران"، قلم: 12 Nazanin B، وسط چين.

- سطر دوازدهم (با يک فاصله از سطر قبل)، عنوان "ارزيابي كميته پايان نامه يا رساله، با درجه: ..."، قلم:  $B$ 12 Nazanin( Bold)، راستچين. نوشتن درجه ارزيابي كميته الزامي است.

- سطر سيزدهم به بعد (بدون فاصله از سطر قبل)، مطابق <mark>قالب</mark> ابتدا واژه "دكتر" و سپس نام و نامخانوادگي استاد راهنما، مرتبه علمي، نام بخش و عبارت "(استاد راهنما)" و سطرهاي بعد و بدون فاصله از سطر قبل به همين ترتيب ساير اعضاي كميته (استادان مشاور، داور خارج از دانشگاه، و داور متخصص داخلي) آورده ميشود. دانشجوياني كه داراي دو استاد راهنما هستند بايد در سطر اول استاد راهنماي اول ودر سطر دوم استاد راهنماي دوم خود را مطابق قالب وارد كرده، در هر دو مورد در انتهاي سطر از واژه")استاد راهنما(" استفاده كنند. آوردن محل اشتغال (بخش و دانشگاه) براي داور خارج ازدانشگاه، الزامي است. استاد راهنماي اول در صورتي مي تواند از دانشگاه ديگري باشد كه دانشجو مجوزهاي الزم را در اين مورد اخذ كرده باشد. با افزايش تعداد اعضاي هيأت علمي اندازه راكاهش دهيد.در تمامي مواردقلم11: Nazanin B و راستچين است.

- سطر آخر )با يك فاصله از سطر قبل(، ماه و سال دفاع از پايان نامه، قلم12: Nazanin B، وسطچين.

- -6-1 صفحه تقديم )اختياري(:دانشجو، درصورت تمايل ميتواند براي تشكر و قدرداني از شخص يا اشخاص خاصي، پايان نامه/رساله خود را حداكثر در يك صفحه به آنها تقديم نمايد. اندازه و نوع قلم اختياري است. متن اين صفحه به سليقه شخصي دانشجو بستگي دارد، اما با توجه به شئونات اسالمي و فرهنگ ملي كشور بايد متن آن بايد از سوي تحصيالت تكميلي دانشگاه تأييد شود.
- -7-1 سپاسگزاري: دانشجو، سپاسگزاري خود را نسبت به اعضاي كميته پايان نامه و يا ديگر افرادي كه در انجام پايان نامه او را ياري و يا با او همكاري كردهاند، حداكثر در يك صفحه و در يك پاراگراف بيان مي نمايد. مانند متن اصلي پايان نامه، قلم12: Nazanin B است و متن با سه سطر فاصله ازعنوان نوشته ميشود.

-2صفحاتي كه با**حروف ابجد** و بعد از صفحه سپاسگزاري شمارهگذاري مي شوند. -1-2 **چكيده فارسي**: حداكثر در دو صفحه، به صورت مختصر شامل خالصهاي از مسأله تحقيق، روش تحقيق، ابزار، مواد، نتايج حاصل شده و پيشنهادهاي احتمالي است. در چكيده بايد از ارجاع به مرجع و ذكر روابط رياضي، بيان تاريخچه و تعريف مسئله خودداري شود، اين موضوعات بايد در "مقدمه" پاياننامه نوشته شود. **واژگان کليدي** بين 3 تا 7 واژه در پايان چكيده آورده ميشوند. ترتيب قرار گرفتن واژگان كليدي بهتر است بر اساس حروف الفبا باشد.

اين صفحه با حرف "ح" شمارهگذاري مي شود (در صورت نداشتن صفحهي تقديم، ح به زتبديل مي شود). سطرهاي مختلف چكيده مطابق قالب به ترتيب زير است:

- سطر اول (با سه فاصله از بالاي صفحه): واژه "چكيده"، قلم:Bold) B Nazanin 12، وسط چين. - سطر دوم )با دو فاصله از سطر قبل(: عنوان پايان نامه/رساله، قلم12: Nazanin B( Bold)، وسط چين.

- سطر سوم )با سه فاصله از سطر قبل(: عبارت "به كوشش"، قلم12: Nazanin B،وسط چين. - سطر چهارم )بدون فاصله از سطر قبل(: نام و نام خانوادگي دانشجو، قلم12: Nazanin B( Bold)، وسطچين. - سطر پنجم (با يک فاصله از سطر قبل): چكيده به فارسي حداكثر در دو صفحه بدون ذكر فرمول،شكل و منابع، با قلم: 12 Nazanin B نوشته ميشود.

- سطر آخر )با يك فاصله از سطر قبل(: عبارت "واژگان كليدي:" با قلم: 12 Nazanin B( Bold )و در مقابل آن واژگان كليدي مورد نظر با قلم : 12 Nazanin Bبه ترتيب الفبا نوشته ميشود.

-2-2**فهرست مطالب:** شامل عناوين اصلي و فرعي فصلها،منابع وعناوين پيوست ها ست. )بهتر است با انتخاب سبك براي هر كدام از عنوانهاي اصلي و فرعي فصلها و فهرست شكلها، جدولها و،... از طريق سربرگ References و گزينهContents of Table فهرست مطالب تنظيم شود تا در صورت هرگونه تغيير در عنوان ها و يا شماره صفحات، بتوان تغييرات را به صورت خودكار اعمال كرد). مطابق قالب ارائه شده، با سه فاصله از بالاي صفحه عبارت "فهرست مطالب" با قلم:Bold) B Nazanin 12 و به صورت وسطچين و در سطر دوم (با يک فاصله از سطر قبل) واژه هاي "عنوان"و" صفحه" با قلم: Bold) B Nazanin 12) در يك سطر و با فاصله مناسب نوشته ميشود )در فهرست مطالب نوشتن واژه هاي "عنوان "و "صفحه"دربالاي تمامي صفحات الزامي است). شماره فصل (مثل فصل اول، دوم و ...) در سطر سوم (با يک فاصله از سطر قبل) با قلم:Bold)B Nazanin 12) و بدون شماره در قبل يا بعد از آن، نوشته شده و شماره صفحه اختصاص داده شده به آن در جلو و انتهاي سطر با همان قلم و اندازه نوشته ميشود.

لازم است كه شماره هر فصل (مثل فصل اول، دوم و ...) در يك صفحه جداگانه تهيه شده و يك شماره صفحه به آن اختصاص داده شود (از قرار دادن شماره و عدد قبل يا بعد از شماره فصل در متن پاياننامه و فهرست مطالب خودداري شود). سطر چهارم (بدون فاصله از سطر قبل) شامل عنوان اصلي هر فصل (مانند مقدمه، پیشینه پژوهش و...) با قلم:Bold) B Nazanin 12، نوشته شده و شماره اختصاص داده شده به آن در جلو و انتهاي سطر با همان قلم و اندازه نوشته مي شود.

هر پايان نامه داراي تعدادي شماره فصل، عنوان اصلي و عنوان فرعي است. اولين عنوان فرعي هر فصل با دو شماره كه با خط فاصله از يكديگر جدا شدهاند مشخص مي شود. عدد سمت راست بيانگر شماره فصل وعدد سمت چپ شماره عنوان فرعي است. به عنوان مثال عدد -1-1 به ترتيب از راست به چپ بيانگر فصل اول و اولين عنوان فرعي فصل اول و عدد -2-1 بيانگر فصل اول و دومين عنوان فرعي فصل اول است. در فهرست مطالب بايد شماره هاي عنوان هاي فرعي )با فاصله مناسب از حاشيه سمت راست و مطابق قالب) وارد شود.

در سطرهاي بعد مطابق توضيحات داده شده و با قلم: B Nazanin 12عنوان هاي فرعي (مطابق قالب) نوشته ميشود. عنوان فصل دوم و سوم و نيز مطابق قبل نوشته ميشود. الزم است بين آخرين مطلب هر فصل و عنوان فصل بعد يك فاصله (يك فاصله برابر يك Enter) قرار داده شود. همچنين در صورت طولاني بودن هركدام از عنوان هاي، فرعي) آخرين كلمه قبل از اين كه در رديف شماره صفحه وارد شود با رعايت همترازي به خط دوم منتقل مي شود .

-منابع با يک فاصله از آخرين مطلب آخرين فصل و با قلم:B Nazanin 12 نوشته ميشود. منابع در متن و فهرست مطالب يك صفحه جداگانه و يك شماره صفحه اختصاصي دارد كه در فهرست مطالب ذكر ميشود. از افزودن عنوان هاي فرعي "منابع انگليسي" و "منابع فارسي" خودداري شود. در متن اصلي نيز ابتدا منابع فارسي و سپس منابع انگليسي آورده شود.

- پيوستها، در صورت وجود، با يک فاصله از منابع و با قلم: Bold) B Nazanin 12) نوشته مي شود.پيوستها نيز مانند منابع يك صفحه جداگانه با يك شماره صفحه اختصاصي دارند. در سطر بعد از پيوست ها، فقط عنوان پيوستها با قلم:B Nazanin 12 به ترتيب آورده ميشود.

)مثال:ًپيوست -1 جدول تجزيه واريانس . . .

در صورت داشتن جدول يا شكل پيوست، بعد از شمارهگذاري آنها، بالفاصله در انتهاي فهرست جدولها يا شكلها آورده ميشود. (مثال براي نحوه شمارهگذاري جدول يا شكل: جدول پ-١- يا شكل پ-١- و يا جدول پ1-1 ويا شكل پ٢-١...).

-3-2 **جدولها** و **شكلها** داراي دو شماره بوده كه با يك خط از هم جدا ميشوند. عددسمت راست بيانگر شماره فصل وعدد سمت چپ شماره جدول يا شكل را درهرفصل نشان ميدهد). مطابق قالب ارائه شده، با سه فاصله از باالي صفحه عبارت " فهرست جدول ها" با قلم12: Nazanin B( Bold )و به صورت **فهرست جدول ها**: وسطچين و در سطر دوم )با يك فاصله از سطر قبل( واژه هاي "عنوان" و " صفحه" در يك سطر و با فاصله مناسب نوشته ميشود.در فهرست جدولها و فهرست شكلها و همچنين فهرست مطالب، نوشتن واژههاي "عنوان" و "صفحه"در باالي صفحه اول هر فهرست ضروري است. شمارهي جدول و عنوان آن در سطر سوم (با يك فاصله از سطر قبل) با قلم: B Nazanin 12، نوشته شده و شماره اختصاص داده شده به آن در جلو و انتهاي سطر با همان قلم و اندازه نوشته ميشود. همچنين در صورت طوالني بودن عنوان جدول، آخرين كلمه اي كه بر روي شماره صفحه قرار ميگيرد به خط دوم منتقل شده و اولين حرف آن بايد دقيقاً زير اولين حرف سطر اول باشد )دقيقاً مانند فهرست مطالب اقدام شود). زيرنويس شكلها وبالانويس جدول بايد يك اندازه كمتر از متن (حداقل قلم: B Nazanin B 12( باشد. در صورتي كه شكلي يا جدولي بيش از يك صفحه باشد بايد در آخرين صفحه به درج شرح شكل و در اولين صفحه به درج شرح جدول اكتفا كرد و در صفحات دوم به بعد از عبارت "شكل-1-1 ادامه" يا "جدول -1-2 ادامه" استفاده نمود.

-4-2 **فهرست شكل ها:** فهرست شكلها )شامل نگاره ها، تصويرها، منحني ها، نمودارها، نقشه ها و مانند آن)به ترتيب وارد ميشوند. نحوه نوشتن آن دقيقاً مانند فهرست جدولهاست.

-5-2 **فهرست نشانههاي اختصاري**(درصورت وجود): در صورت لزوم و با توجه به متن رساله/ پاياننامه، براي آگاهي خوانندگان، فهرستي از نشانههاي اختصاري همراه با معادل آنها تهيه ميگردد. توجه شود

كه در متن رساله/پايان نامه در مرتبه اول از واژگان اصلي و پس از آن از نشانههاي اختصاري استفاده مي شود. فهرست نشانههاي اختصاري را مطابق نمونه ارائه شده درقالب تهيه كنيد.

-3 صفحاتي كه با **عدد** شمارهگذاري مي شوند )متن اصلي پاياننامه(:

-1-3 **فصلهاي پايان نامه** )فصل اول، دوم، سوم، چهارم و ...(: اين قسمت از پاياننامه با شماره صفحه يك شروع ميشود. فصل اول، اولين شماره (شماره يك) را به خود اختصاص مي دهد. عنوان هر فصل (فصل اول، دوم، سوم و ...) با قلم:Bold) B Nazanin 16( وبا يك فاصله عنوان فصل (مثلاً مقدمه) با قلم: B 16 Bold)) نوشته شده و در سطر بعد (با دو فاصله از سطر قبل) عنوان فرعي اول با قلم B 12: Nazanin( Bold )نوشته ميشود. سطر بعد متن مربوط به عنوان فرعي دوم است كه با يك فاصله از عنوان اصلي و با قلم: 12 Nazanin B نوشته ميشود.

كلمهها و عبارتهاي انگليسي موجود در متن فارسي با قلم: 10 Roman New Times نوشته ميشود<mark>(شماره قلم انگليسي هميشه دو شماره از قلم فارسي کوچک تر است).</mark> در صورت داشتن عنوان فرعي بعدي، اين عنوان با دو فاصله )برابر با دو Enter )از عنوان فرعي قبلي و با قلم: Nazanin B 12 )Bold )نوشته ميشود. به همين ترتيب فصل هاي ديگر نيز نوشته ميشوند. اندازهي زيرنويس فارسي: 10 B Nazanin و زيرنويس انگليسي: Times New Roman است. زيرنويس هاي شكل ها 10 Nazanin B مي باشد

-2-3 **منابع**: منابع با روش ترتيبي و يا به ترتيب الفبا و به روش 1 APA( نمونههايي از اين روش در قالب، قسمت منابع وجود دارد) نوشته ميشود. ابتدا منابع فارسي و با قلم: B Nazanin 12و سپس با دو فاصله بعد از آن منابع انگليسي با قلم: 10 Roman New Times نوشته ميشود.

-3-3 **پيوستها**)درصورت وجود): مطابق قالب و توضيحات داده شده در مطالب قبل.

-4 صفحاتي كه بدون شماره درانتهاي پايان نامه/رساله به ترتيب زير قرارميگيرند. -1-4 چكيده انگليسي: حداكثر در يك تا دو صفحه تنظيم ميگردد. مطابق قالب در سطر اول با سه فاصله از باالي صفحه واژه "Abstract "با قلم12: Roman New Times( Bold )نوشته شده، در سطر دوم )با سه فاصله از سطر قبل( عنوان پايان نامه/رساله به انگليسي و با قلم12: Roman New Times( Bold ) آورده ميشود. الزم است كه حرف اول تمام كلمات عنوان پايان نامه/رساله به استثناي حرفهاي ربط، اضافه، حرفهاي تعريف )the ,an ,a )و كلمات ويژه )مانند نامهاي علمي(، بزرگ نوشته شود. در سطر سوم ) با دو فاصله از سطر قبل( واژه "By "با قلم: 12 Roman New Times ذكر مي شود. سطر چهارم )بدون فاصله از سطر قبل( نام و نام خانوادگي دانشجو به انگليسي و با قلم: Roman New Times 12)Bold )نوشته ميشود. الزم است كه حرف اول نام و نام خانوادگي بزرگ نوشته شود. متن اصلي چكيده با قلم: 12 Roman New Times و در سطر پنجم )با يك فاصله از سطر قبل( و حداكثر در يك

1

<sup>&</sup>lt;sup>1</sup>. American Psychological Association

تا دو صفحه نوشته ميشود. در آخرين سطر )بدون فاصله از آخرين سطر چكيده( عبارت ":Keywords" با قلم: 12 Roman New Times(Bold)و در جلو آن واژگان كليدي انگليسي به ترتيب الفبا نوشته ميشود. چكيدهي انگليسي شماره صفحه ندارد.

- -2-4 امضاهاي انگليسي: اين صفحه مانند صفحه امضاهاي فارسي تكميل ميشود. مشخصات اين صفحه مطابق قالب به ترتيب به شرح زير است:
	- .چين وسط ،(Bold( Times New Roman 10:قلم " In the Name of God" عبارت ،اول سطر -

- سطر دوم (با سه فاصله از سطر اول)، عنوان دقيق پايان نامه يا رساله به انگليسي، قلم: Times New Roman 12 )Bold)،وسط چين. الزم است كه حرف اول تمام كلمات عنوان پاياننامه به استثناي حرفهاي ربط، اضافه، تعريف و كلمات ويژه، بزرگ نوشته شود. (عنوان پايان نامه يا رساله بايد با عنوان وارد شده در سامانه آموزشي يكسان بوده و در صورت هرگونه تغيير در عنوان و بعد از طي مراحل قانوني، عنوانِ تغييريافته آورده شود).

- سطر سوم )با سه فاصله از سطر قبل(، واژه "By "قلم: 10 Roman New Times،وسط چين. - سطر چهارم )بدون فاصله از سطر قبل(، نام و نام خانوادگي دانشجو به انگليسي،قلم: New Times) Bold(

- 10 Roman، وسط چين.
- سطر پنجم (با دو فاصله از سطر قبل)، واژههاي "Thesis يا Dissertation"قلم:Times New Roman 10، T وسط چين. )Thesis براي دانشجويان كارشناسي ارشد و Dissertationبراي دانشجويان دكتري استفاده مے شود).
	- سطر ششم )بدون فاصله از سطر قبل(، عبارت
- Submitted to Shiraz University in Partial Fulfillment of the Requirements for the Degree of .وسطچين ،Times New Roman 10:قلم

- سطر هفتم )بدون فاصله از سطر قبل(، عبارت

Master of Science (M.Sc.)/ Master of Arts (M.A.)/ Doctor of Philosophy (Ph.D.)

قلم: Times New Roman 10، وسط چين. (Master of Science (M.Sc.) براي دانشجويان كارشناسي|رشد

و (.D.Ph (Philosophy of Doctor براي دانشجويان دكتري استفاده ميشود(.

- سطر هشتم )با دو فاصله از سطر قبل(، واژهي "In"، قلم: 10 Roman New Times، وسط چين.

- سطر نهم (بدون فاصله از سطر قبل)، عنوان كامل رشته-گرايش تحصيلي به انگليسي، قلم: Times New 10 Roman ، وسط چين.
- سطر دهم (با دو فاصله از سطر قبل)، عبارت "Shiraz University "،قلم: Times New Roman 10، وسط چين.
	- سطر يازدهم )بدون فاصله از سطر قبل(، واژه" Shiraz"،قلم: 10 Roman New Times، وسط چين.
- سطر دوازدهم (بدون فاصله از سطر قبل)، عبارت "Islamic Republic of Iran"، قلم: Times New Roman ،10 وسط چين.

- سطر سيزدهم (با يک فاصله از سطر قبل)، عنوان

(Bold) Times New :قلم ،"Evaluated and Approved by the Thesis/Dissertation Committee as: " 10 Roman، چپ چين.نوشتن درج هارزيابي كميته به انگليسي الزامي است. )Thesis براي دانشجويان كارشناسي ارشد و Dissertation براي دانشجويان دكتري استفاده ميشود(.

– سطر چهاردهم به بعد (بدون فاصله از سطر قبل)، مطابق قالب به ترتيب ابتدا نام(به صورت كوتاهه) و نامخانوادگي ) ، عبارت " ,(.D.Ph"(، درجه علمي و نام بخش )... of .Dept the of )و سِمَت در كميته آورده ميشود. در سطرهاي بعد و بدون فاصله از سطر قبل به همين ترتيب ساير اعضاي كميته )استادان مشاور، داور خارج از دانشگاه، و داور متخصص داخلي) آورده ميشود. دانشجوياني كه داراي دو استاد راهنما هستند بايد در سطر اول استاد راهنماي اول و در سطر دوم استاد راهنماي دوم خود را مطابق قالب وارد كرده و در هر دو مورد در انتهاي سطر از واژه "(Supervisor)" استفاده كنند. آوردن محل اشتغال (بخش و دانشگاه) براي داور خارج از دانشگاه، الزامي است. قلم تمامي موارد9: Roman New Times است.

- سطر آخر (با يك فاصله از سطر قبل)، ماه و سال دفاع از پاياننامه به ميلادي،قلم: Times New Roman ،12 وسطچين.

-3-4صفحه سفيد

-4-4 عنوان انگليسي پايان نامه )طرح روي جلد(: مشخصات اين صفحه مطابق راهنما به ترتيب به شرح زير است:

- سطر اول، نشان دانشگاه شيراز ( با فرمت عكس، مطابق قالب)، وسط چين.
- سطر دوم (با يک فاصله از سطر اول)، نام دانشكده به انگليسي (School of ...)،قلم: Bold) Times New) 12 Roman، وسط چين.
- سطر سوم (بدون فاصله از سطر قبل)، عبارت "M.Sc./M.A. Thesis/Ph.D. Dissertation"قلم: (Bold) 12 Roman New Times، وسط چين.)عبارت "Thesis .Sc.M "براي دانشجويان كارشناسيارشد رشتههاي علوم تجربي، عبارت "M.A. Thesis" براي دانشجويان كارشناسي|رشد رشتههاي علوم انساني و عبارت"Ph.D. Dissertation" براي دانشجويان دكتري استفاده ميشود).
- سطر چهارم )بدون فاصله از سطر قبل(، عنوان كامل رشته-گرايش تحصيلي به انگليسي، قلم: (Bold( .<br>Times New Roman 12، وسط چين
- سطر پنجم (با سه فاصله از سطر قبل)، عنوان پايان نامه يا رساله به انگليسي، قلم: Bold) Times New) 14 Roman، وسط چين. الزم است كه حرف اول تمام كلمات عنوان پايان نامه/رساله به استثناي حرفهاي ربط، اضافه، تعريف و كلمات ويژه، بزرگ نوشته شود.

- سطر ششم (با سه فاصله از سطر قبل)، واژه "By" قلم: 10 Times New Roman ، وسط چين.

- سطر هفتم (بدون فاصله از سطر قبل)، نام و نام خانوادگي دانشجو به انگليسي،قلم: Bold) Times New) 12 Roman، وسط چين. الزم است كه فقط حرف اول نام و نامخانوادگي دانشجو با حروف بزرگ نوشته شود.

- سطر هشتم (با دو فاصله از سطر قبل)، واژه"Supervised by " ، قلم:Times New Roman 10 ، وسطچين.

- سطر نهم )بدون فاصله از سطر قبل(، نام و نام خانوادگي استاد يا استادان راهنما )در صورت داشتن دو استاد راهنما، نام و نام خانوادگي استاد راهنماي دوم در سطر بعد و بدون فاصله از سطر قبلي ذكر ميشود(، قلم: 12 Roman New Times( Bold)، وسط چين. از قرار دادن واژه ".Dr "در ابتداي نام استادراهنما خودداري شود و فقط عبارت "(.D.Ph "(در انتهاي نام استاد راهنما وارد شود. همچنين الزم است كه فقط حرف اول نام و نام خانوادگي استاد يا استادان راهنما با حروف بزرگ نوشته شود.

- سطر دهم )با يك فاصله از سطر قبل(، ماه و سال دفاع از پاياننامه به ميالدي )نام ماه كامل نوشته شود**(،**  قلم: Bold) Times New Roman 12)، وسط چين.

#### **شیوه نامه تهیه جلد پایان نامه در قطع وزیری- ابعاد 5.32**×**5.32 سانتی متر**

بر اساس مصوبه شوراي تحصيالت تكميلي دانشگاه پاياننامههاي مقاطع كارشناسي ارشد و رسالههاي دكتري، براي دفاع هايي كه از 1 بهمن 07 به بعد انجام گيرد، در قطع وزيري )2335\*1635( و به صورت ديجيتال چاپ ميشود. بر اين اساس و با هدف يكسانسازي و هماهنگي بيشتر اين شيوهنامه براي تهيه جلد پايان- نامه/رساله تدوين شده است. براي طراحي جلد از نرم افزار فتوشاپ استفاده شده است كه نمونه فايل اصلي ) فتوشاپ psd )و همچنين نمونه جلد طراحي شده )jpg )روي سايت تحصيالت تكميلي قرار مي گيرد. -1 زمينه جلد به رنگ آبي پر رنگ با حاشيه روشن در باال و پايين مي باشد ) مطابق نمونه(. -2 آرم دانشگاه شيراز به رنگ طاليي در زمينه سورمه اي در باال و گوشه سمت راست روي جلد و قرينه آن در پشت جلد قرار مي گيرد ( مطابق نمونه). -3 روي جلد به فارسي از سمت راست به ترتيب از باال به پايين عبارت رساله دكتر ي/ پايان نامه كارشناسي ارشد، عنوان پايان نامه ( فونت ١٨ )، نام و نام خانوادگي دانشجو، نام استاد راهنما، نام دانشكده و بخش قرار مي گيرند. همين موارد بصورت قرينه، در پشت جلد و به انگليسي درج مي شود ( مطابق نمونه). -4 تصويري از محتواي درون يا موضوع پايان نامه به ابعاد 11× 1 سانتي متر روي جلد و بين نام دانشجو و نام استاد راهنما قرار مي گيرد ( مطابق نمونه). -5 ماه و سال انتشار در پايين صفحه و در گوشه سمت چپ و قرينه آن در پشت جلد قرار ميگيرد. -6 روي شيرازه به ترتيب عبارت رساله دكتري/ پايان نامه كارشناسي ارشد، عنوان رساله/پايان نامه، نام و نام خانوادگي دانشجو و سال دفاع، و عبارت دانشگاه شيراز قيد گردد ( مطابق نمونه). -7 فونت انگليسي پشت جلد Roman New Times و فونت فارسي روي شيرازه و روي جلد B Nazanin و همگي به رنگ روشن مي باشند.

-1 **اندازه قلم براي عنوان پايان نامه 51 و ساير قسمت هاي پشت و روي جلد 51 مي باشد. اندازه قلم براي شيرازه و تاريخ در پايين صفحه 55 مي باشد.**

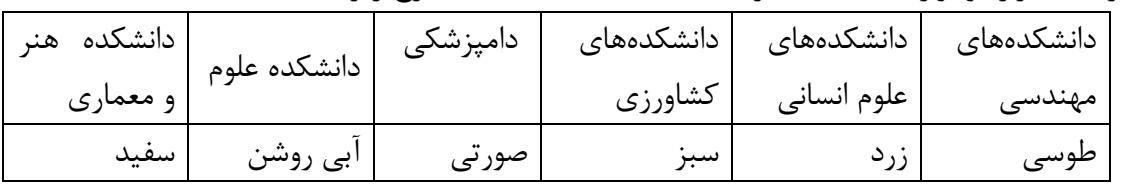

-0 رنگ شيرازه و نوار حاشيه جلد براي دانشكدههاي مختلف به شرح زير است:

\*دانشجويان دانشكده هاي مجازي و بين الملل بسته به رشته خود مطابق جدول فوق

-11 دانشجويان مي توانند براي چاپ ديجيتال به هر چاپخانه اي كه مايل هستند، مراجعه نمايند اما چاپ ديجيتال و صحافي پورسهراب بصورت آزمايشي قبال چند پايان نامه را به شيوه ديجيتال و در قطع وزيري چاپ نموده و با روش كار آشناست. **آدرس: شيراز ابتداي بلوار عدالت پاساژ مرسدس، پالک 51 تلفن .1.551.5-115 همراه آقاي پورسهراب 13511551.11**

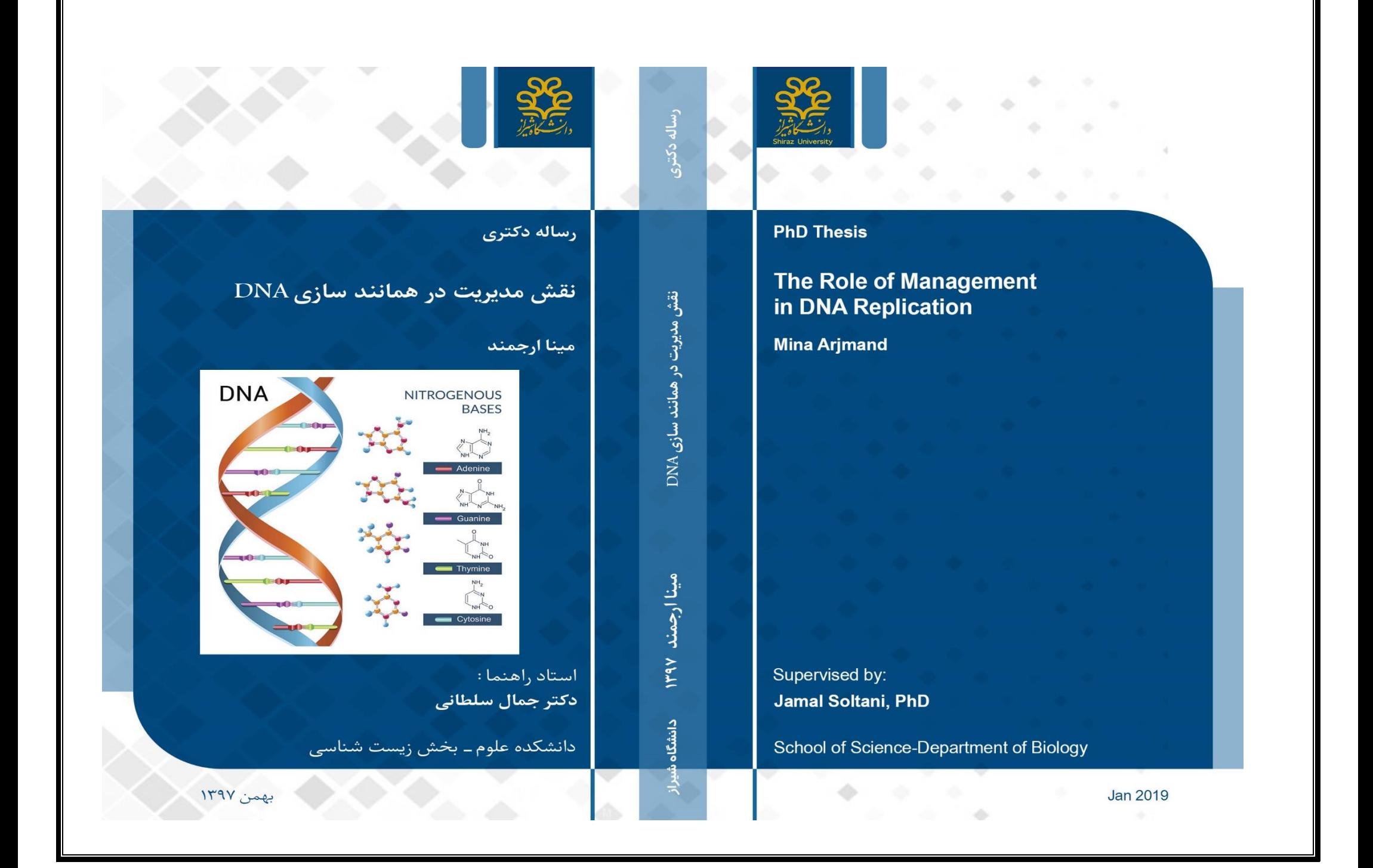

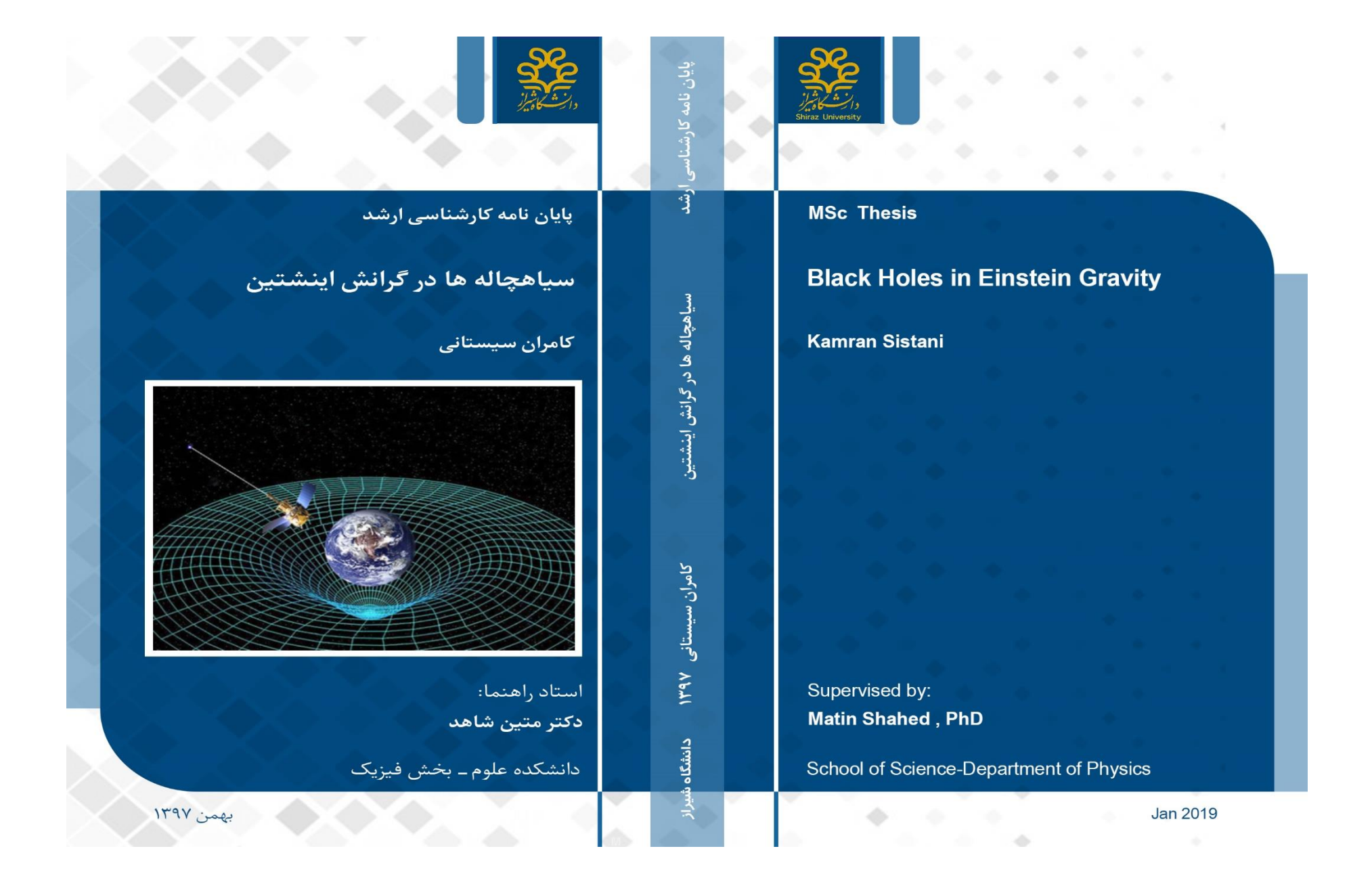

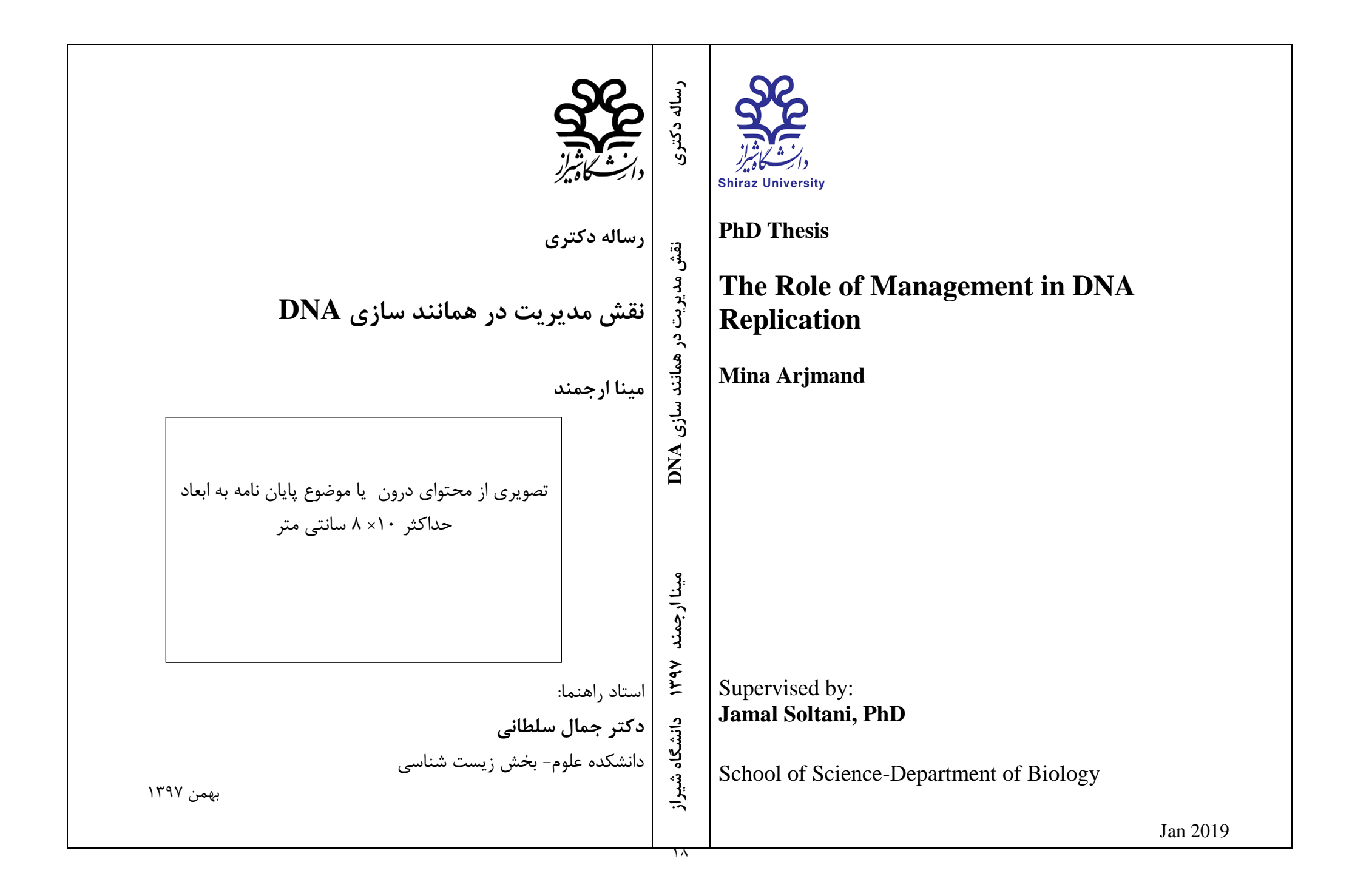

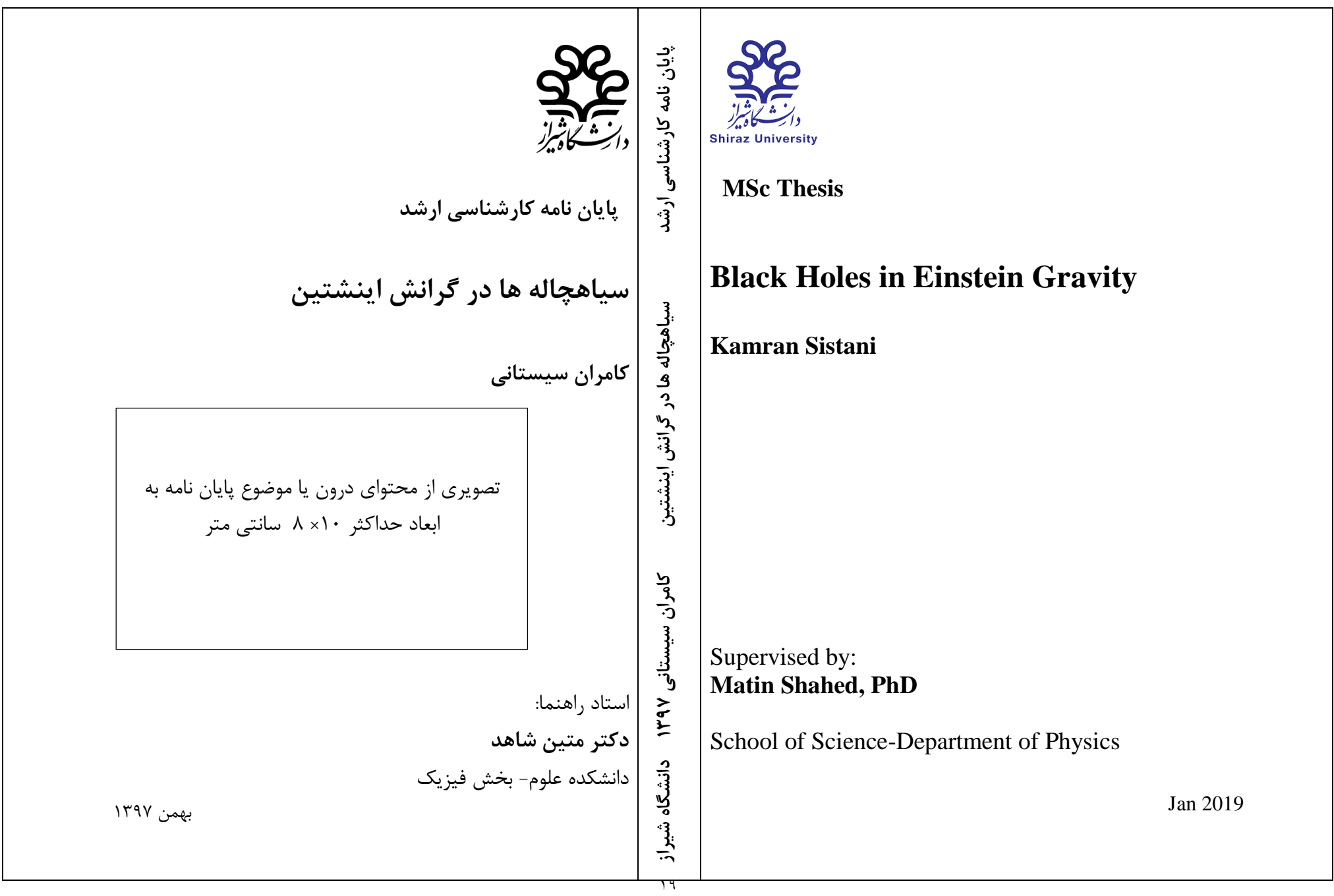

**مدیریت تحصیالت تکمیلی دانشگاه**